## **Advanced COM Port Redirector Crack [Latest] 2022**

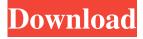

1 / 14

## **Advanced COM Port Redirector Crack 2022**

Advanced COM Port Redirector Free Download is a professional Windows application that allows you to redirect all data sent from one serial port to any other serial port no matter whether first port is virtual or real one. Second port, created by this program, is an absolute copy of the first communication port (except its name) and is located on the same computer. You will find COM Port Redirector helpful, when for instance you have some conventional serial port device or an application with specific configuration settings that cannot be easily modified. Usually real COM ports available in your system (COM1/COM2 or COM3/COM4) may not satisfy your demands. Advanced COM Port Redirector 2022 Crack is a software that allows you to enable data redirection. Now this problem could be easily resolved by Advanced COM Port Redirector Full Crack that creates additional (virtual) serial ports which you

may use instead of real ones. All data sent to redirected COM port would be received by redirection port and vice versa. Advanced COM Port Redirector For Windows 10 Crack allows you to enable data redirection functionality at the destination COM port without any additional drivers and without using other software tools. Active serial port pairs, program settings and device's settings are preserved during COM port redirection, which makes this solution suitable for concurrent and continuous connection between two points. And finally Advanced COM Port Redirector is a simple to use software tool in which you can find all important information about your transferred information. Advanced COM Port Redirector Installation: 1. After download the file, double-click the downloaded file to install. 2. Select COM1, COM2 and COM3 Ports as the destination COM port. 3. When Ready to install, Click Next. 4. Wait until the installation process is finished. 5. After installation, click Start button to run this software. 6. Select COM Port Redirector as the

application that you would like to use, and click OK. 7.Select the Start Port Redirection mode and press OK. Advanced COM Port Redirector Instruction: Main window of this software Select the COM Port Redirection mode and press OK. Disable COM port redirection mode Click Add COM Port. Select COM Port Redirector as the application that you would like to use and press OK. Select the Start Port Redirection mode and press OK. Click Remove COM Port to remove the selected COM port. 8.Select COM Port

Advanced COM Port Redirector Crack+ License Keygen Free

Advanced COM Port Redirector Crack For Windows is a professional Windows application that allows you to redirect all data sent from one serial port to any other serial port no matter whether first port is virtual or real one. Second port, created by this program, is an absolute copy of the first communication port (except its name)

and is located on the same computer. You will find COM Port Redirector helpful, when for instance you have some conventional serial port device or an application with specific configuration settings that cannot be easily modified. Usually real COM ports available in your system (COM1/COM2 or COM3/COM4) may not satisfy your demands. Advanced COM Port Redirector is a software that allows you to enable data redirection. Now this problem could be easily resolved by Advanced COM Port Redirector that creates additional (virtual) serial ports which you may use instead of real ones. All data sent to redirected COM port would be received by redirection port and vice versa. COM Port Redirector by Eltima enables complete data stream redirection from the specified COM port to any virtual one (including RTS, CTS, DSR, DTR and Ring signal lines duplication). The advantage of this program is that connection speed in redirection pairs is much more reliable and faster than in physical links. Advanced COM Port Redirector is the only software that

enables serial port redirection functionality under almost all modern Windows OS versions. Limitations: 2 14-day trial More... Application Tweak Window Control Plus is the most complete and feature-rich tool for tweaking your Windows GUI interface, including the taskbar, desktop, Start menu, quick access menu, gadgets, buttons and other items. Its comprehensive set of tools allow you to change virtually every aspect of the interface without the need to write a single line of code and to achieve maximum customization of your desktop. Window Control Plus allows you to create new positions for all windows, arrange them on your desktop, hide and disable them, position gadgets and set their size and appearance. Make your computer look like a pro. Using Window Control Plus, you will be able to tweak almost any aspect of your Windows GUI. Its interface is simple and intuitive, and it allows you to easily search for the window or part of the interface you need to change. Application Tweak Window Control Plus is the best tool for Windows users

looking for a way to customize their Windows desktop. Whether you want to re-arrange your applications and gadgets on your 09e8f5149f

## **Advanced COM Port Redirector Crack Activator**

Advanced COM Port Redirector is a software that allows you to enable complete data stream redirection from the specified COM port to any virtual one (including RTS, CTS, DSR, DTR and Ring signal lines duplication). While this program does not allow you to redirect the general port data - such as keyboard and mouse data stream - you have to adjust settings in order to handle other matters. When data is sent to the forwarded port, Advanced COM Port Redirector translates the data stream into ASCII-compliant characters. The application may also convert other formats of data streams, such as binary data, into ASCII or Unicode format. Then the forwarded data may be sent through a network. Advanced COM Port Redirector is also able to route serial data through ISDN cards. However, it is not reliable and functional under all Windows OS versions and serial port drivers. Advanced COM Port Redirector Requirements: Advanced COM Port Redirector works under any Windows OS version. However, it is able to work with the following OS versions: Operating systems include the following: Windows 7, Windows 8, Windows 10, Windows Server 2008, Windows Server 2003, Windows NT, Windows 2000, and Windows 9x. Connectivity: Most of time this program works under any Internet connection (LAN or WLAN). However, it may work under your Internet connection only with some restrictions. You will find specifications below. To use this program, you need to allow automatic startup. To do this, click on the Advanced COM Port Redirector button on the program's icon. You will find settings related to system startup in the tray bar. Then you will be able to reboot or shut down the system without restarting the whole operating system. Clicking on the button to control this process also requires you to allow synchronization with Microsoft Windows. Advanced COM Port Redirector Features: [?] Unique automated testing functionality.

Automatically sends commands to COM ports and monitors for received data via real time results feed. Puilt-in system tray application for easy usage. Advanced COM Port Redirector will be visible in the system tray bar. You can choose between two different modes: Send and Receive modes. Puilt-in customizations for using serial communication. Puilt-in Auto DTMF generator. Built-in modems. Puilt-in full duplex and half duplex modems.

What's New in the?

Advanced COM Port Redirector is an advanced serial port redirection tool that works with any Windows OS. Advanced COM Port Redirector enables you to redirect incoming and outgoing data streams to/from COM and LPT port data streams in real time. Use this software to enhance data communication stability and speed in your projects. Advanced COM Port Redirector allows you to redirect data streams of any serial port COM or

LPT port (except COM-LPT) and many other advanced features. Advanced COM Port Redirector enables you to save history of all redirected data streams and their statistics. In addition, Advanced COM Port Redirector allows you to change settings and even recreate virtual COM ports. This software enhances your productivity and saves your time and money. Advanced COM Port Redirector enables you to change settings of data streams. It enables the following changes: - Automatic power-on/poweroff for redirected data streams - Changing port speed - Redirecting all signal lines including RTS, CTS, DSR, DTR and Ring signal lines - Removing all signals on the redirected port or not - Setting the desired length of history per each virtual COM port - Multicast and non-multicast functionality -Separate redirection of data streams by RX, TX or both directions simultaneously - Removing the possibility to change settings Features: Advanced COM Port Redirector features: - Advanced GUI with previews (you can see what streams are

redirectioned) - Removing unwanted signals from the redirected ports - Removing the possibility to change settings - Failing in the middle of operation (comport and interface lost) - Apply the same settings to the current and all future redirected data streams (continuous operation) - Advanced speed control of redirected data streams - Connection speed is up to 25 times faster than real data streams - Supports all known OS versions: Windows 2000, XP, Vista, Windows 7, Windows 8, Windows 10 -Automatic power-on/power-off for redirected data streams - Changing port speed - Support for all virtual COM ports - Redirecting all signal lines including RTS, CTS, DSR, DTR and Ring signal lines - Removing all signals on the redirected port or not - Setting the desired length of history per each virtual COM port - Multicast and nonmulticast functionality - Separate redirection of data streams by RX, TX or

## **System Requirements:**

At a minimum, a discrete graphics card that supports OpenCL 2.0 with OpenCL 2.0 supported AMD GPUs are required. NVIDIA GPUs (recent NVIDIA GPUs, in particular NVidia GPU with CUDA Capable) are required. GPU memory requirements are calculated using OpenCL 2.0 runtime. If you are using a desktop version of OpenCL, you should use the CPU version of the library. If you are using a GPU version of OpenCL, you should use the GPU version of the library

https://www.articlemarketingitaliano.it/wp-content/uploads/2022/06/nininan.pdf

http://googlepages.in/wp-content/uploads/2022/06/Asman accounting software.pdf

http://www.fuertebazar.com/wp-content/uploads/2022/06/3D Realistic Flag Screen Saver Crack For PC Updated.pdf https://automative.club/upload/files/2022/06/aWz5qnS6gHktduyCCirD 08 71ec7704fd8567b70d1e6f84ad95f633 file.pdf

http://www.brumasrl.com/en/microsoft-expression-blend-3-1-11111-0-download-win-mac/

https://kazacozum.com/wp-content/uploads/2022/06/melikarc.pdf

https://www.hoursmap.com/wp-content/uploads/2022/06/quenfab.pdf

http://jeunvie.ir/wp-content/uploads/2022/06/Smart School Lite With License Key Free WinMac 2022.pdf

https://www.disputingblog.com/wp-content/uploads/2022/06/laurwale.pdf

https://kolamsofindia.com/wp-content/uploads/2022/06/Tenant\_Billing.pdf

https://millicanreserve.com/cheewoo-bevel-cam-crack-final-2022/

http://www.atlanticracingcars.com/wp-content/uploads/2022/06/Posterize9-1.pdf

https://agro.provse.kh.ua/advert/1d-bar-code-setting-utility-crack-patch-with-serial-key-free-download-april-2022/

http://www.brumasrl.com/wp-content/uploads/2022/06/Quadrature Calculator Precision 81.pdf

http://applebe.ru/2022/06/08/jocr-license-code-keygen/

https://coopergoody.com/wp-content/uploads/2022/06/WinPanel.pdf

https://enterpack.ca/wp-content/uploads/2022/06/warnima.pdf

https://darblo.com/hr-templates-registration-code-download/

http://thanhphocanho.com/maileet-crack-registration-code-free-pc-windows-updated-2022/

https://kryptokubus.com/wp-content/uploads/2022/06/Video Duplicate Finder.pdf